KASSEL **RSITAT** Е

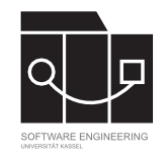

# DevOps Technologies Lernziele Praxisblock

Software Engineering Research Group Universität Kassel

> Sebastian Copei sco@cs.uni-kassel.de

## **Die Cloud – Infrastrukturlayer**

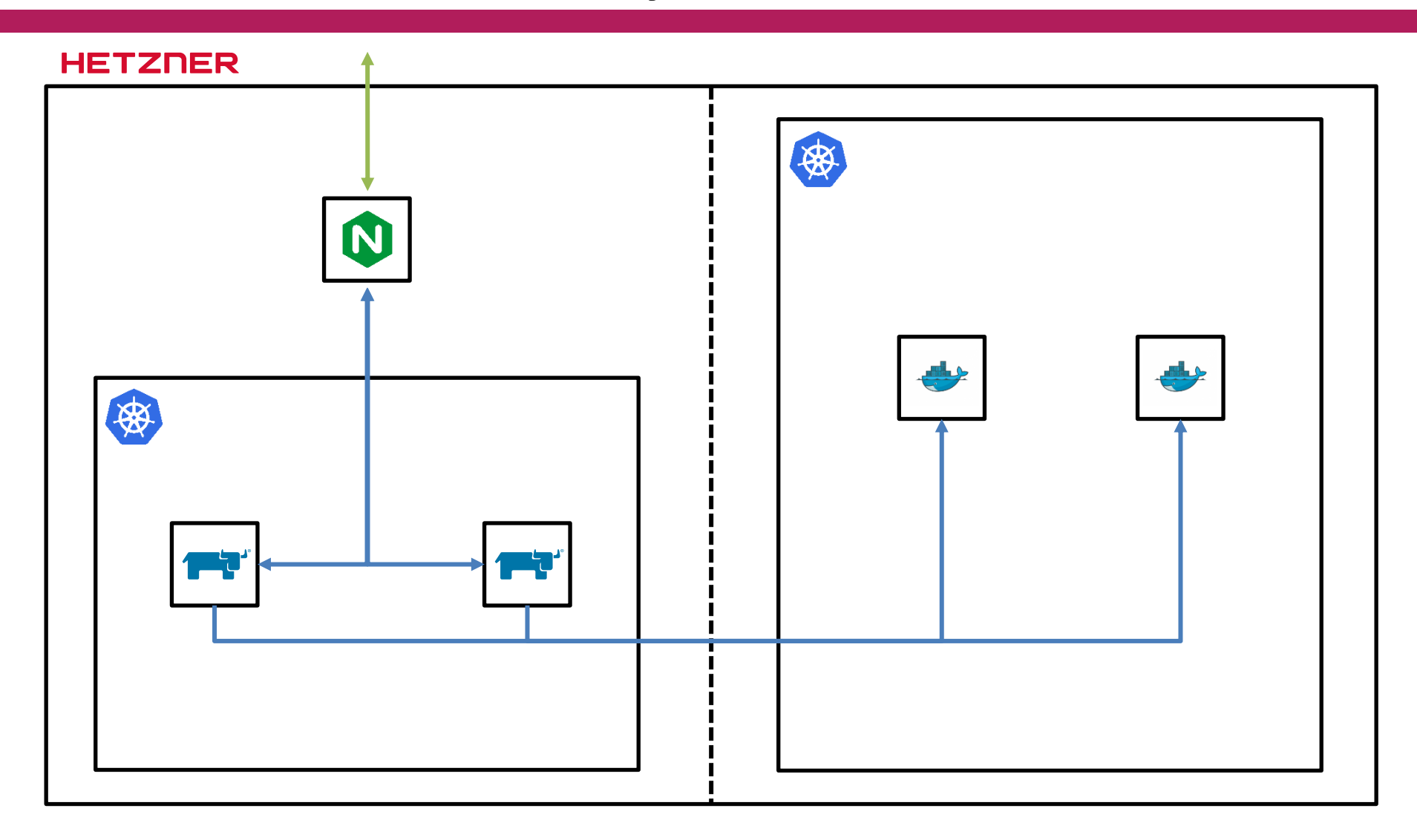

Sebastian Copei DevOps Technologies

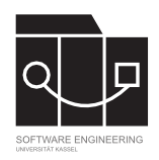

# **1. Meilensteinabgabe**

- **Abgabefrist: 29.05**
- **Abgabeformat: Zoom, Termine über Doodle**
- **Inhalt:**
	- 1x Rancher Kubernetes Cluster mit
		- 1x Load Balancer
		- 2x Rancher Nodes
		- Rancher Server auf beiden Nodes installiert
	- 1x Downstream User Kubernetes Cluster mit
		- 2x User Nodes

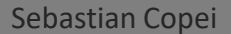

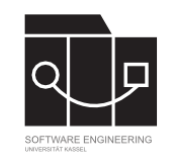

## **User Cluster - Infrastrukturlayer**

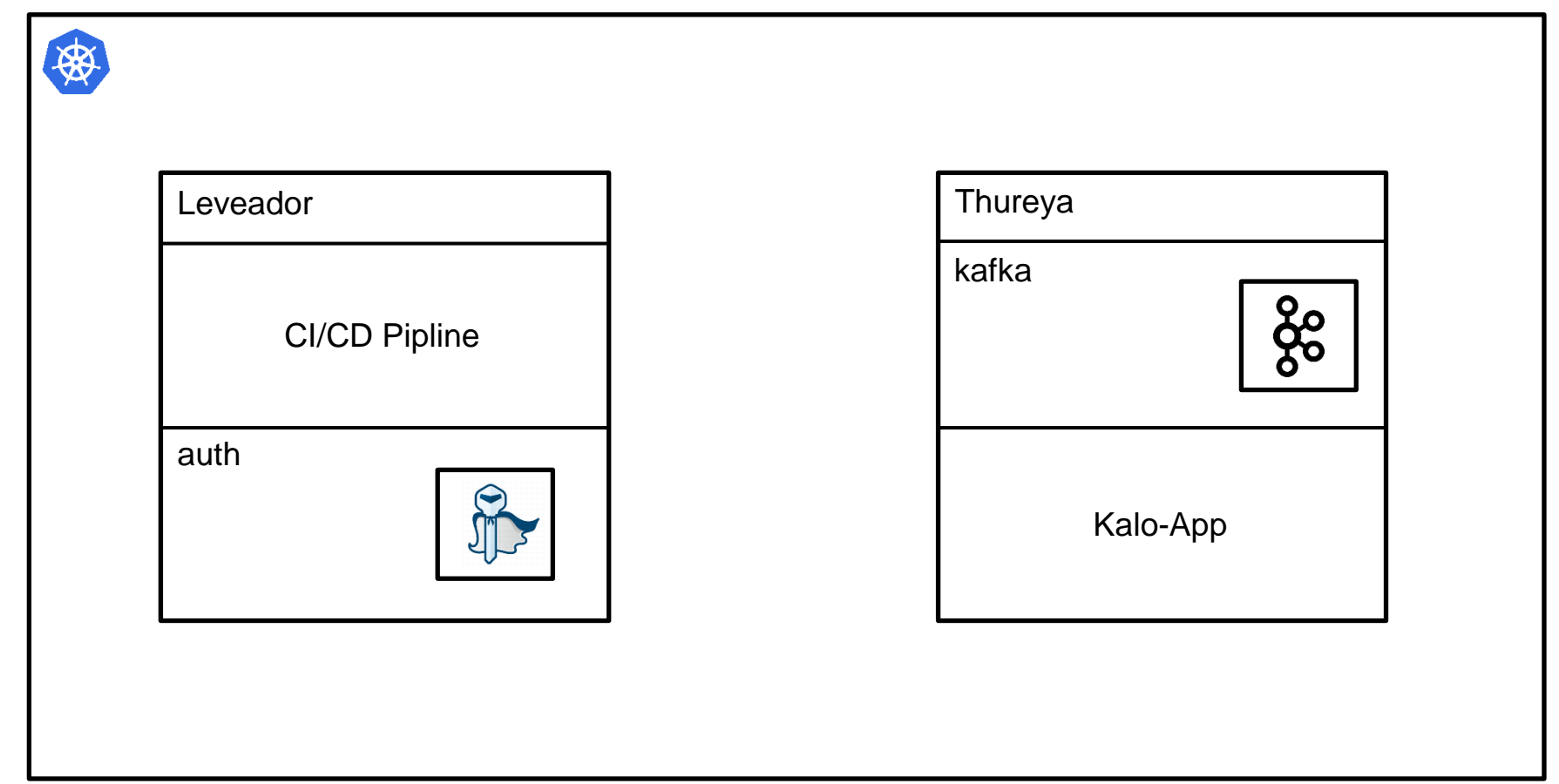

Sebastian Copei DevOps Technologies

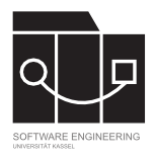

# **2. Meilensteinabgabe**

- **Abgabefrist: 12.06**
- **Abgabeformat: Zoom, Termine über Doodle**
- **Inhalt:**
	- Ein Projekt mit Namespaces: dev, stag, prod, kafka, auth
	- Keycloak in auth namespace installieren
	- Kafka in kafka namespace installieren
	- Eine Datenbank, zb. Mongo, pro env (dev, stag, prod)
	- Alle Datenbank basierten Systeme müssen mit Passwörtern gesichert sein
	- GitHub für die Verwendung von Rancher Piplines konfiguriert
	- Pipline für Dev, Stag, Prod Env konfigurieren, mit allen Build Stages wie gezeigt.

Sebastian Copei DevOps Technologies

14.07.2020 Software Engineering Research Group, Universität Kassel 6

# **Von Ops über Dev zu DevOps**

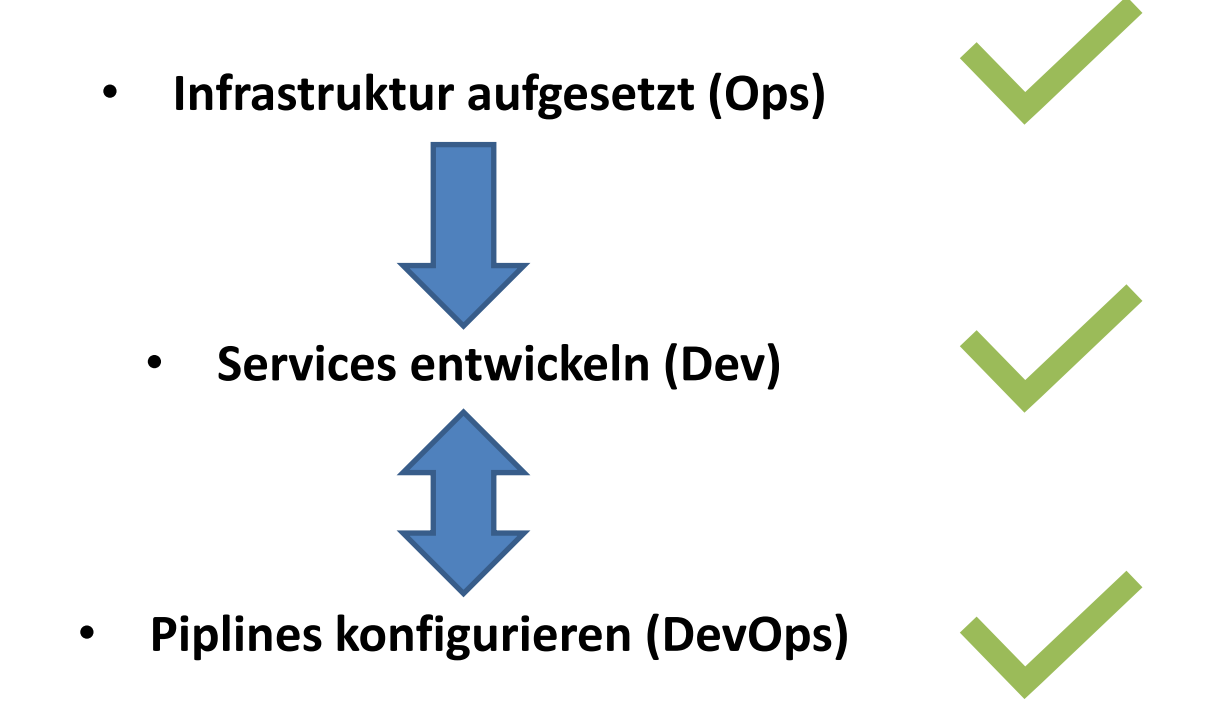

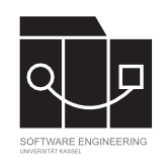

# **3. Meilensteinabgabe**

- **Abgabefrist: 10.07**
- **Abgabeformat: Zoom, Termine über Doodle**
- **Inhalt:**
	- Alles was vorher anstand
	- TIGK Stack für das Applikation Logging (Telegraf, Influx, Grafana, Kafka)
	- Dienst mit:
		- Keycloak Anbindung
		- Kafka Anbindung
		- Logging über Kafka
		- Query Anfragen über REST

**Projektabgabe**

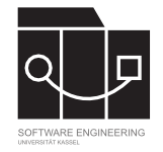

- **Abgabefrist: 28.08 (6 Wochen)**
- **Abgabeformat: Zoom, alle zusammen, Termin über Doodle**
- **Inhalt:**
	- Infrastruktur wie gezeigt mit:
		- Umgebungen Dev, Stag, Prod
		- Jeweils separate Namespaces für Keycloak und Kafka
		- Pro Umgebung 1x MongoDB, 1x Influx, 1x Grafana, 1x Telegraf
			- Falls Ressourcen zu knapp => Influx, Telegraf, Grafana in einen separaten Namespace und über

Dashboard Tiles eine Unterscheidung zwischen den Umgebungen machen

# **Projektarbeit**

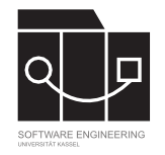

- **Abgabefrist: 28.08 (6 Wochen)**
- **Abgabeformat: Zoom, alle zusammen, Termin über Doodle**
- **Inhalt:**
	- Jeweils ein Dient für Gebäude, Mieter und Geräte mit den Inhalten erläuterten Inhalten
		- Sprache der Dienste egal. Support vom Betreuer gibt es für Typescript mit NestJS
		- Pro Dienst eine Oberfläche, Sprache und Framework egal. Support vom Betreuer gibt es für Typescript mit Angular.
		- Jeder Dienst integriert folgende Technologien:
			- Keycloak
			- Kafka für asynchrone Kommunikation und Logging
			- Command/Event Pattern wie gezeigt

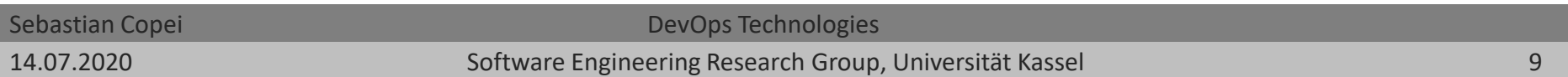

## **Mögliche Architektur**

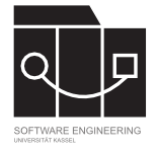

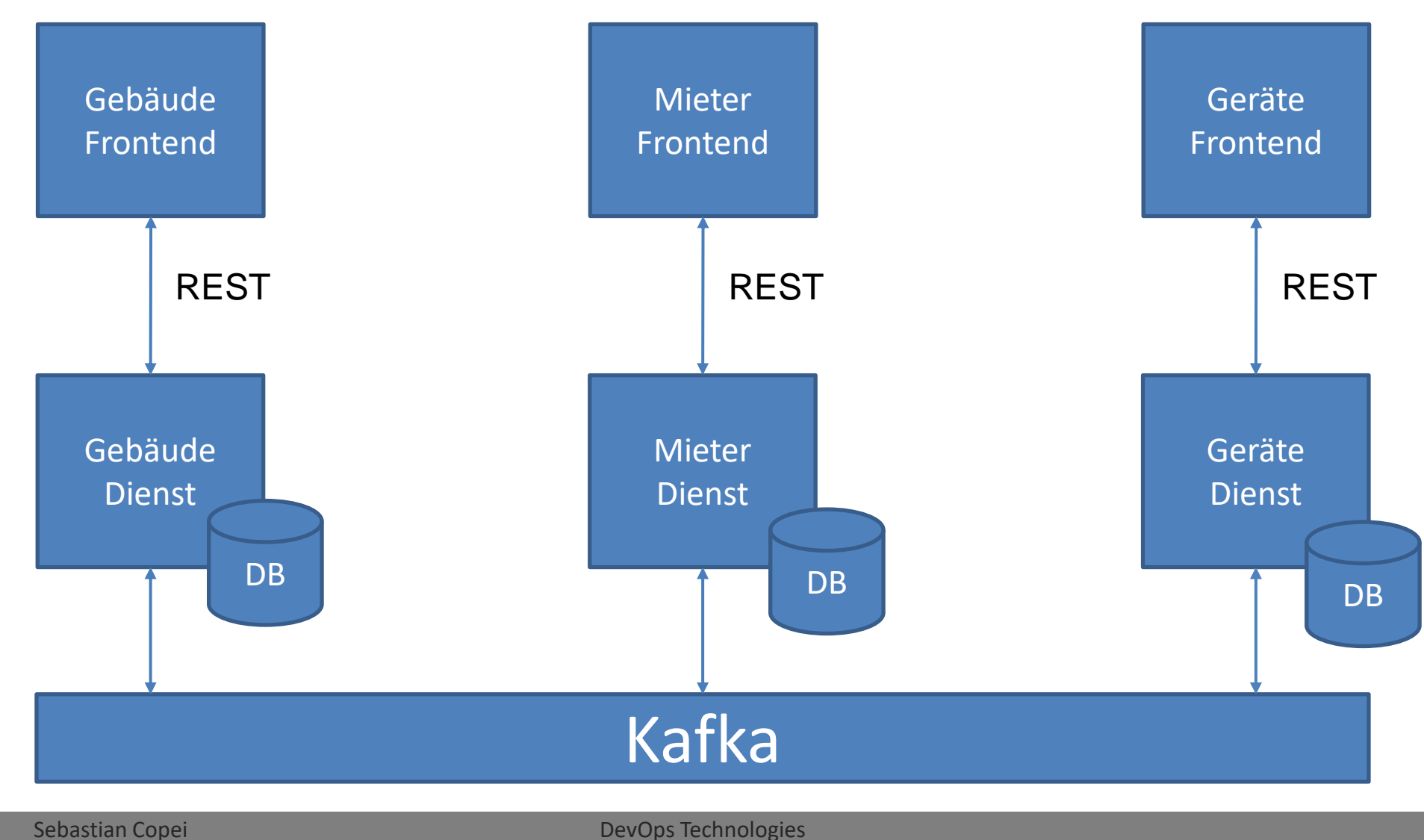

## **Mögliche Architektur**

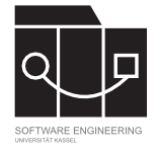

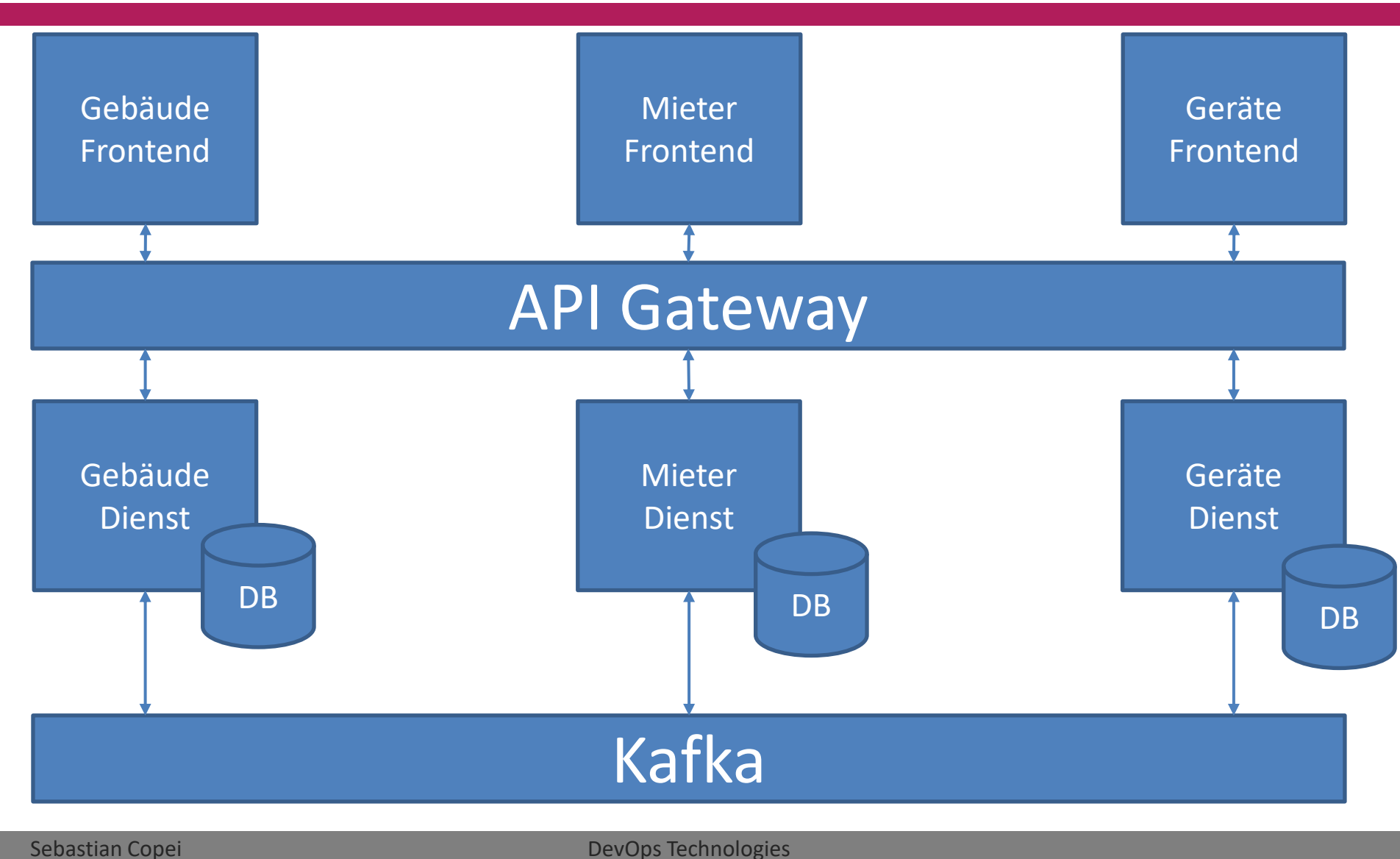